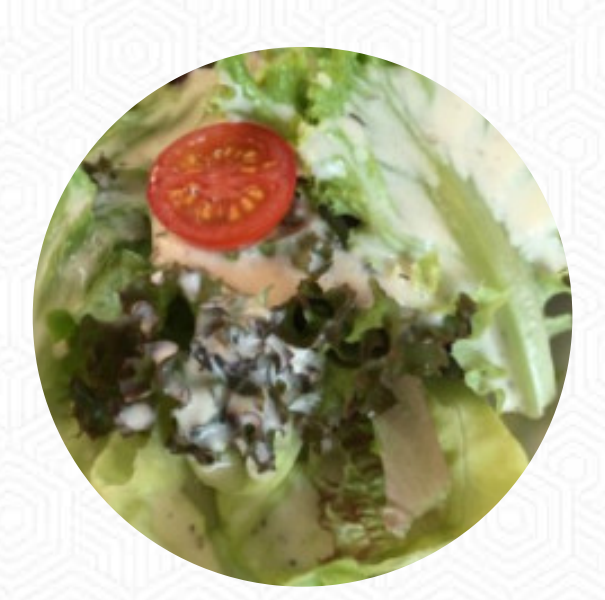

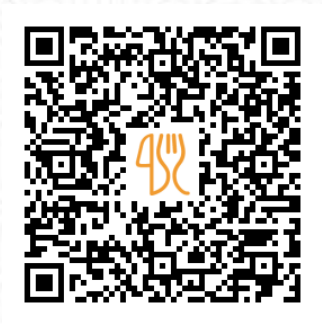

## Staegerstuebli Speisekarte

1040,, Bir Schiir 1039, Lauterbrunnen, Switzerland **+41338551316 - http://www.staegerstuebli.ch/** [https://speisekarte.menu](https://speisekarte.menu/)

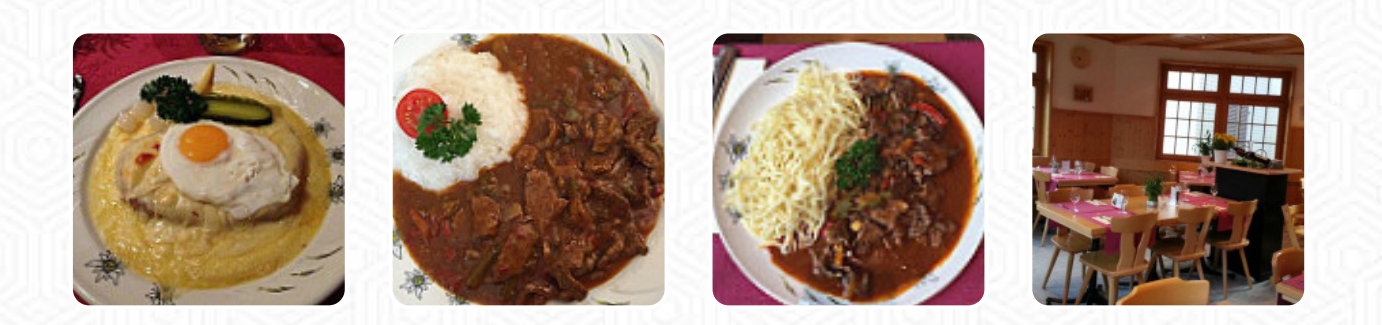

Hier findest Du die [Speisekarte](https://speisekarte.menu/restaurants/lauterbrunnen/staegerstuebli/m/vollstaendige-speisekarte) von Staegerstuebli in Lauterbrunnen. Zurzeit stehen *16* Gerichte und Getränke auf der Speisekarte. Saisonale oder wöchentliche Angebote kannst Du per Telefon erfragen. Wenn das Wetter gut ist kannst Du auch draußen etwas zu Dir nehmen, und in die barrierefreie Räume kommen auch Kunden mit Rollstuhl oder physiologischen Behinderungen. Was [User](https://speisekarte.menu/user/anonym) an Staegerstuebli nicht mag: Rudest Kellnerin, die ich in 3 Wochen in Europa hatte. Das Essen war fair, aber sicherlich nicht den schrecklichen Service wert. Sie hat uns tatsächlich angebrüllt, nach 3 Biern zu fragen, bevor wir bestellt haben. Nein, ich würde diesen Ort nicht empfehlen [Weiterlesen](https://speisekarte.menu/restaurants/lauterbrunnen/staegerstuebli/f/reviews-bewertungen). Wenn Du in Eile bist und es schnell gehen muss, bekommst Du im Staegerstuebli aus Lauterbrunnen leckere **Fast-Food Gerichte so wie Du es magst** in kurzer Zeit für Dich zubereitet, natürlich darfst Du die **feine Burger** nicht verpassen, zu denen Beilagen wie Pommes, Salate oder Wedges gereicht werden. Es gibt auch schmackhafte Gerichte, wie sie für Europa typisch sind, auch lieben die Gäste des Restaurant die umfangreiche Auswahl an unterschiedlichsten Kaffee- und Tee-Spezialitäten, die das Restaurant zu bieten hat.

# Staegerstuebli Speisekarte

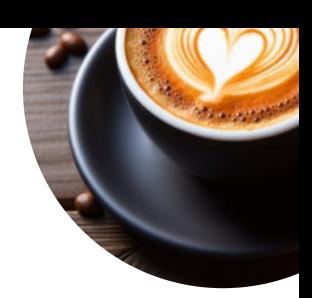

#### Alkoholische Getränke

**BIER**

Saucen

**BRATENSOSSE**

Nachspeisen **SORBET**

**Kaffee CAFÉ**

### Folgende Arten von Gerichten

#### werden serviert

**THUNFISCHSTEAK SUPPE HÜHNERBRUST BURGER BROT**

### Verwendete Zutaten

**SCHOKOLADE SCHWEINEFLEISCH HUHN BUTTER WURST ZWIEBEL KARTOFFELN**

# Staegerstuebli Speisekarte

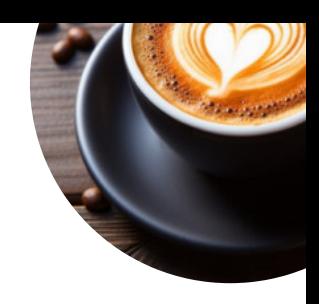

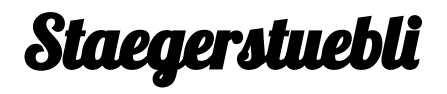

1040,, Bir Schiir 1039, Lauterbrunnen, Switzerland **Öffnungszeiten:**

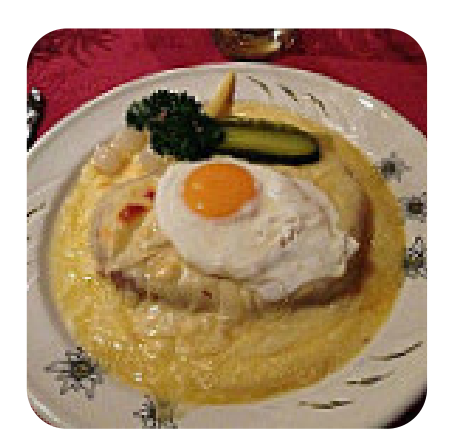

Gemacht mit [speisekarte.menu](https://speisekarte.menu/)